## Desmos Scientific Calculator (Windows, ChromeOS)

# cheat sheet Common symbols

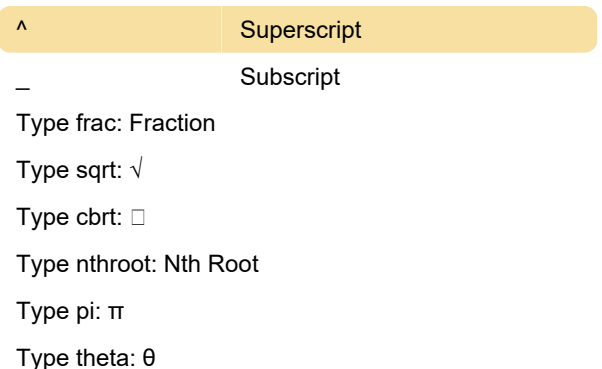

### Common actions

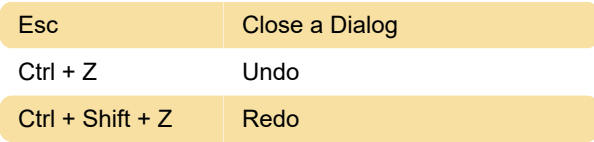

#### **Braille**

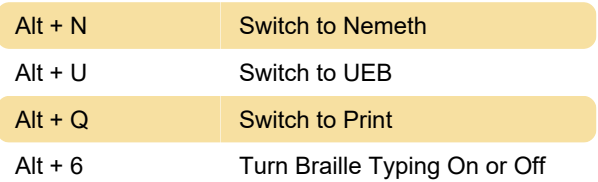

### Expression entry and navigation

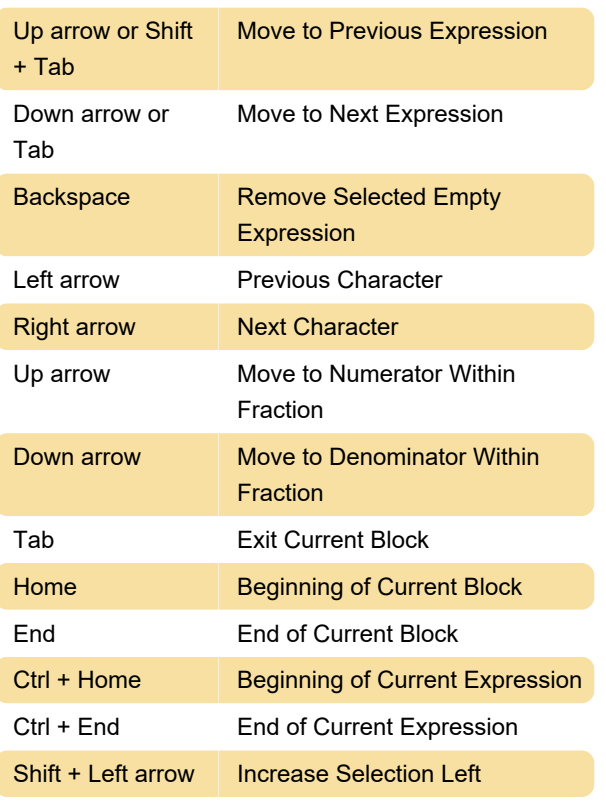

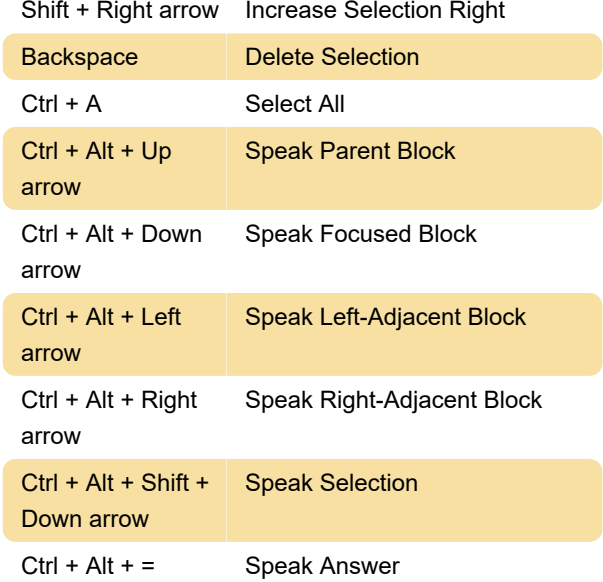

Last modification: 9/12/2022 12:04:39 PM

More information: [defkey.com/desmos-scientific](https://defkey.com/desmos-scientific-calculator-windows-chromeos-shortcuts)[calculator-windows-chromeos-shortcuts](https://defkey.com/desmos-scientific-calculator-windows-chromeos-shortcuts)

[Customize this PDF...](https://defkey.com/desmos-scientific-calculator-windows-chromeos-shortcuts?pdfOptions=true)